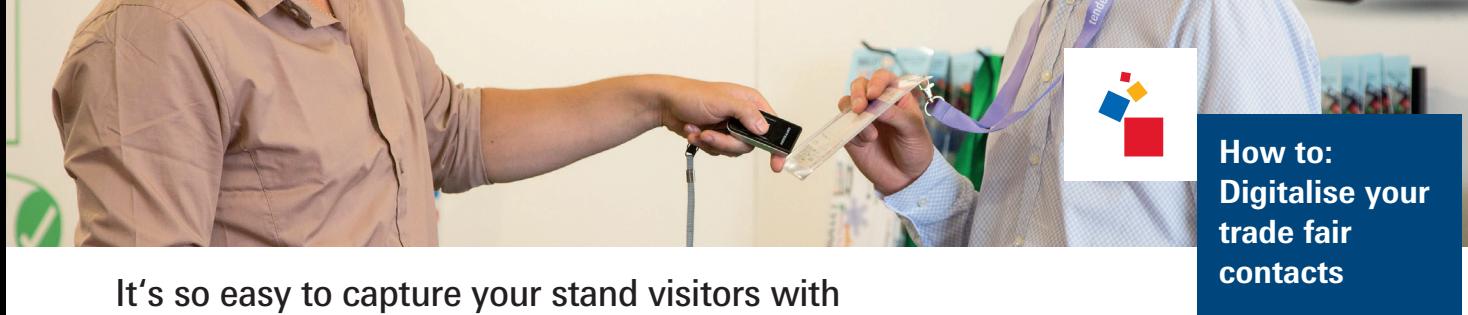

**Download the app to your mobile device or use our package, which includes a tablet.** professional lead management!

The app is responsive and can be used on most current smartphones and tablets. We offer various packages in our [Shop for Exhibitor Services](http://www.serviceshop.messefrankfurt.com).

**1**<br>**1**<br>**1**<br>**1**<br>**1** before the

trade fair **a**  $\mapsto$  [Order LeadSuccess for your trade fair activities](mailto:abhaengungen%40messefrankfurt.com?subject=)  $\leftarrow$ 

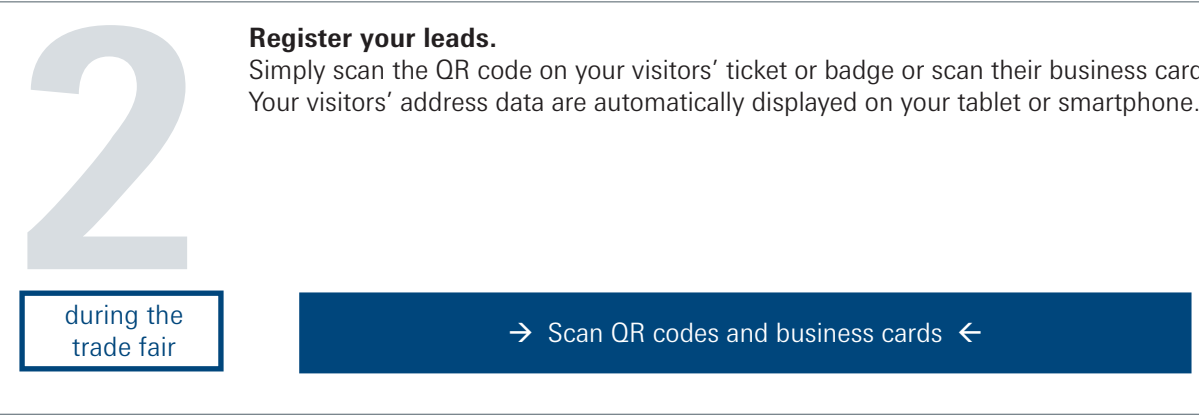

**Register your leads.**

Simply scan the QR code on your visitors' ticket or badge or scan their business cards.

trade fair **a** strategy  $\rightarrow$  [Scan QR codes and business cards](https://serviceshop.messefrankfurt.com)  $\leftarrow$ 

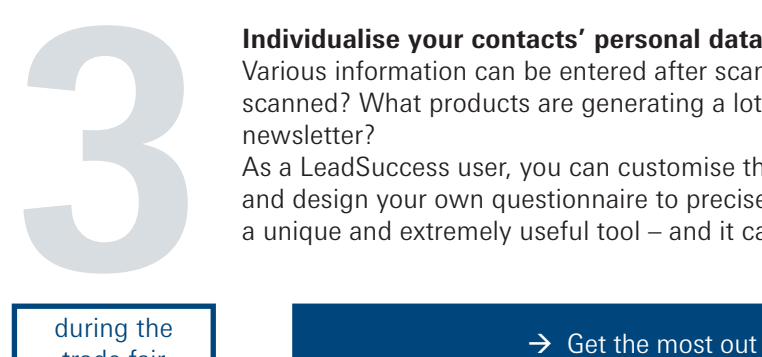

Various information can be entered after scanning. On what date was the business card scanned? What products are generating a lot of interest? Do visitors want to receive your newsletter?

As a LeadSuccess user, you can customise this function so that it perfectly suits your needs and design your own questionnaire to precisely categorise your leads. This makes LeadSuccess a unique and extremely useful tool – and it can be used both online and offline.

trade fair

during the during the  $\rightarrow$  Get the most out of your leads  $\leftarrow$ 

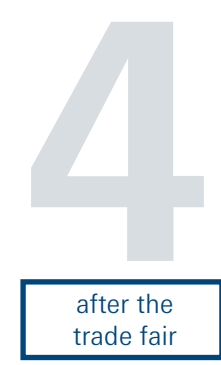

## **Import the contacts you have registered.**

All of the information can be imported into your systems during the trade fair or at a later date, so that you can evaluate the data and put it to use to good use. Your trade fair contact data is **a** All of the information can be imported into your systems during the trade fair or at a later so that you can evaluate the data and put it to use to good use. Your trade fair contact dat available as an MS Excel file o

trade fair **a** [Put your collected data to good use](https://serviceshop.messefrankfurt.com)  $\leftarrow$  trade fair

messe frankfurt